# *Jutge.org*

The Virtual Learning Environment for Computer Programming

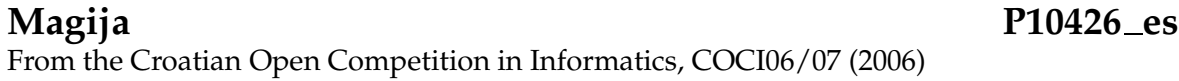

El conocido mago Al'Dimi Kartimi necesita un programa que le ayude a diseñar el reverso de sus cartas. Al'Dimi primero dibuja el cuarto superior izquierdo de la carta. Luego lo refleja horizontalmente para obtener el cuarto inferior derecho, y refleja luego la mitad superior para obtener la mitad inferior. Después de hacer todo esto, Al'Dimi añade un pequeño error (cambia la apariencia de un pixel de la carta) para poder adivinar cuál es la carta de la que está viendo el reverso.

Ayuda a Al'Dimi escribiendo un programa que, dado el diseño de la esquina superior izquierda, y el lugar donde se produce el error, dibuje la carta entera.

A cotninuación te mostramos tres ejemplos de cartas de Al'Dimi, donde los errores aparecen en las posiciones dadas por la fila 5 y columna 5 (5,5) en la primera carta, (10,5) en la segunda, y (1,1) en la tercera.

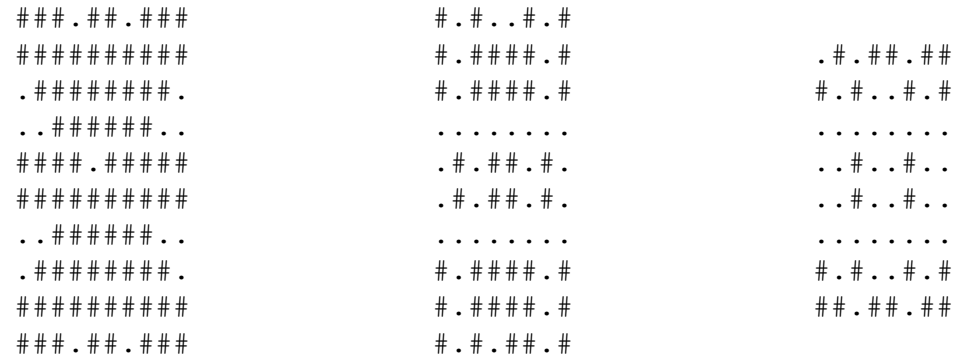

### **Entrada**

La primera línea de la entrada contiene dos enteros *R* y *C*, entre 1 y 50, con el número de píxels del cuarto superior izquierdo de la carta. A continuación, *R* líneas con *C* caracteres '.' o '#', con el diseño de la esquina superior izquierda. Por último, una línea con dos enteros *A* y *B* entre 1 y 2*R* y 2*C* respectivamente, con la fila y la columna del error.

### **Salida**

Escribe 2*R* líneas de 2*C* caracteres cada una, con el diseño de la parte trasera de la carta.

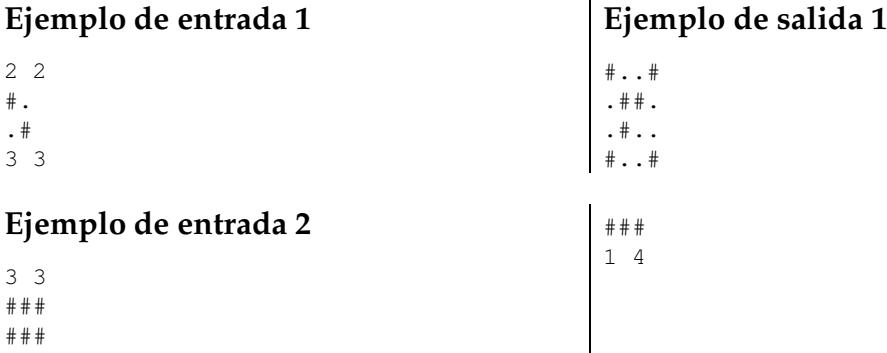

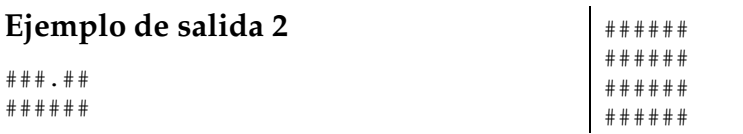

#### **Ejemplo de entrada 3** 5 4 #.#. #.## #.## .... .#.# 10 5 **Ejemplo de salida 3** #.#..#.# #.####.# #.####.# ........ .#.##.#. .#.##.#. ........ #.####.# #.####.# #.#.##.#

## **Información del problema**

Autor : COCI06/07 Generación : 2024-04-30 15:10:20

© *Jutge.org*, 2006–2024. https://jutge.org